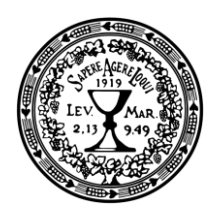

EVANGELICKÁ TEOLOGICKÁ **FAKULTA** Univerzita Karlova

srdečně zve všechny zájemce na kurzy celoživotního vzdělávání a Univerzity třetího věku v letním semestru 2019/20:

## Sociální etika

## Kurz "Úvod do evangelické teologie II"

## přednáší Petr Gallus, Ph.D.

(Katedra teologické etiky)

- Úvod. Otázky začátku života 28.2.
	- $6.3.$ Rodina, manželství, sexualita
- $13.3.$ Práce a povolání
- 27.3. Vlastnictví a spravedlnost
	- $3.4.$ Etika médií
- 15.5. Lidská práva
- 29.5. Otázky konce života

Přednášky začínají vždy v 15:10 hod. v místnosti F (3. patro). Časově bezprostředně navazují na přednášky kurzu "Úvod do evangelické teologie I".